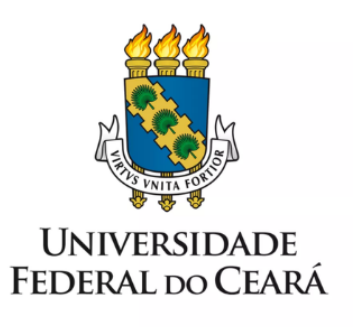

# **FORMULÁRIO DE MAPEAMENTO DE PROCESSOS**

PCN - Recuperação de informações dos programas de bolsas (graduação)

27/09/2022

## **1. FORMULÁRIO DE MAPEAMENTO DE PROCESSOS**

#### **DADOS DO PROCESSO**

**ID:PCN\_PROGRAD\_02\_v1**

**UNIDADE**: Pró-Reitoria de Graduação (PROGRAD)

**NOME**: Recuperação de informações dos programas de bolsas (graduação)

**OBJETIVO**: Orientar sobre recuperação de informações (dados e documentos) relativas aos alunos dos programas de bolsas.

**OBJETIVOS ESTRATÉGICOS RELACIONADOS:** Objetivo Estratégico 3. Aprimorar a formação discente.

**CLIENTE** (público-alvo): docentes e bolsistas dos cursos de graduação

**GERENTE:** Coordenadora Geral de Programas Acadêmicos

#### **DETALHES DO PROCESSO**

**LEGISLAÇÃO CORRELATA (se houver):**

**[Resolução](https://www.ufc.br/images/_files/a_universidade/cepe/resolucao_cepe_2013/resolucao08_cepe_2013.pdf) Nº 08/CEPE, de 26 de abril de 2013: Regulamenta a concessão de bolsas e auxílios financeiros para estudantes e servidores docentes e técnico-administrativos da Universidade Federal do Ceará e estabelece suas normas de funcionamento.**

- **● Anexo 01 da [Resolução](https://www.ufc.br/images/_files/a_universidade/cepe/resolucao_cepe_2013/resolucao08_cepe_2013_anexo01.pdf) Nº 08/CEPE**
- **● Anexo 02 da [Resolução](https://www.ufc.br/images/_files/a_universidade/cepe/resolucao_cepe_2013/resolucao08_cepe_2013_anexo02.pdf) Nº 08/CEPE**
- **● Anexo 03 da [Resolução](https://www.ufc.br/images/_files/a_universidade/cepe/resolucao_cepe_2013/resolucao08_cepe_2013_anexo03.pdf) Nº 08/CEPE**
- **● Anexo 04 da [Resolução](https://www.ufc.br/images/_files/a_universidade/cepe/resolucao_cepe_2013/resolucao08_cepe_2013_anexo04.pdf) Nº 08/CEPE**
- **● Anexo 05 da [Resolução](https://www.ufc.br/images/_files/a_universidade/cepe/resolucao_cepe_2013/resolucao08_cepe_2013_anexo05.pdf) Nº 08/CEPE**
- **● Anexo 06 da [Resolução](https://www.ufc.br/images/_files/a_universidade/cepe/resolucao_cepe_2013/resolucao08_cepe_2013_anexo06.pdf) Nº 08/CEPE**
- **● Anexo 07 da [Resolução](https://www.ufc.br/images/_files/a_universidade/cepe/resolucao_cepe_2013/resolucao08_cepe_2013_anexo07.pdf) Nº 08/CEPE**
- **● Anexo 08 da [Resolução](https://www.ufc.br/images/_files/a_universidade/cepe/resolucao_cepe_2013/resolucao08_cepe_2013_anexo08.pdf) Nº 08/CEPE**
- **● Anexo 09 da [Resolução](https://www.ufc.br/images/_files/a_universidade/cepe/resolucao_cepe_2013/resolucao08_cepe_2013_anexo09.pdf) Nº 08/CEPE**
- **● Anexo 10 da [Resolução](https://www.ufc.br/images/_files/a_universidade/cepe/resolucao_cepe_2013/resolucao08_cepe_2013_anexo10.pdf) Nº 08/CEPE**
- **● Anexo 11 da [Resolução](https://www.ufc.br/images/_files/a_universidade/cepe/resolucao_cepe_2013/resolucao08_cepe_2013_anexo11.pdf) Nº 08/CEPE**
- **● Anexo 12 da [Resolução](https://www.ufc.br/images/_files/a_universidade/cepe/resolucao_cepe_2013/resolucao08_cepe_2013_anexo12.pdf) Nº 08/CEPE**
- **● Anexo 13 da [Resolução](https://www.ufc.br/images/_files/a_universidade/cepe/resolucao_cepe_2013/resolucao08_cepe_2013_anexo13.pdf) Nº 08/CEPE**
- **● Anexo 14 da [Resolução](https://www.ufc.br/images/_files/a_universidade/cepe/resolucao_cepe_2013/resolucao08_cepe_2013_anexo14.pdf) Nº 08/CEPE**
- **● Anexo 15 da [Resolução](https://www.ufc.br/images/_files/a_universidade/cepe/resolucao_cepe_2013/resolucao08_cepe_2013_anexo15.pdf) Nº 08/CEPE**
- **● Anexo** *Ad [Referendum](https://www.ufc.br/images/_files/a_universidade/cepe/resolucao_cepe_2013/resolucao08_cepe_2013_anexo16.pdf)* **16 da Resolução Nº 08/CEPE**
- **● Anexo 17 da [Resolução](https://www.ufc.br/images/_files/a_universidade/cepe/resolucao_cepe_2013/resolucao08_cepe_2013_anexo17.pdf) Nº 08/CEPE**
- **● Anexo 18 da [Resolução](https://www.ufc.br/images/_files/a_universidade/cepe/resolucao_cepe_2013/resolucao08_cepe_2013_anexo18.pdf) Nº 08/CEPE**
- **● Anexo 20 da [Resolução](https://www.ufc.br/images/_files/a_universidade/cepe/resolucao_cepe_2013/resolucao08_cepe_2013_anexo20.pdf) Nº 08/CEPE**
- **● Anexo** *Ad [Referendum](https://www.ufc.br/images/_files/a_universidade/cepe/resolucao_cepe_2013/resolucao08_cepe_2013_anexo21.pdf)* **21 da Resolução Nº 08/CEPE**
- **● Anexo** *Ad [Referendum](https://www.ufc.br/images/_files/a_universidade/cepe/resolucao_cepe_2013/resolucao08_cepe_2013_anexo22.pdf)* **22 da Resolução Nº 08/CEPE**
- **● Anexo 23 da [Resolução](https://www.ufc.br/images/_files/a_universidade/cepe/resolucao_cepe_2013/resolucao08_cepe_2013_anexo23.pdf) Nº 08/CEPE**
- **● Anexo 26 da [Resolução](https://www.ufc.br/images/_files/a_universidade/cepe/resolucao_cepe_2013/resolucao08_cepe_2013_anexo26.pdf) Nº 08/CEPE**
- **● Anexo 27 da [Resolução](https://www.ufc.br/images/_files/a_universidade/cepe/resolucao_cepe_2013/resolucao08_cepe_2013_anexo27.pdf) Nº 08/CEPE**
- **● Anexo 28 da [Resolução](https://www.ufc.br/images/_files/a_universidade/cepe/resolucao_cepe_2013/resolucao08_cepe_2013_anexo28.pdf) Nº 08/CEPE**

**DOCUMENTOS**: Formulários de frequência, Editais de cada programa de bolsas, documentos de identificação e formulários dos bolsistas.

**GATILHO** (evento que inicia o processo): Detecção de perda de informação

**SAÍDA** (evento que encerra o processo): Pagamento providenciado

**SISTEMAS**: SEI, SIPAC

**INDICADORES** (indicadores para a medição do processo):

#### **OUTRAS INFORMAÇÕES IMPORTANTES**:

## **CONTROLE DE VERSÕES**

**ALTERAÇÕES DA VERSÃO**:

**AUTOR(ES):** Antônio Jones Bezerra de Almeida

**DATA:** 27/09/2022

# **2. SEQUENCIAMENTO DAS ATIVIDADES**

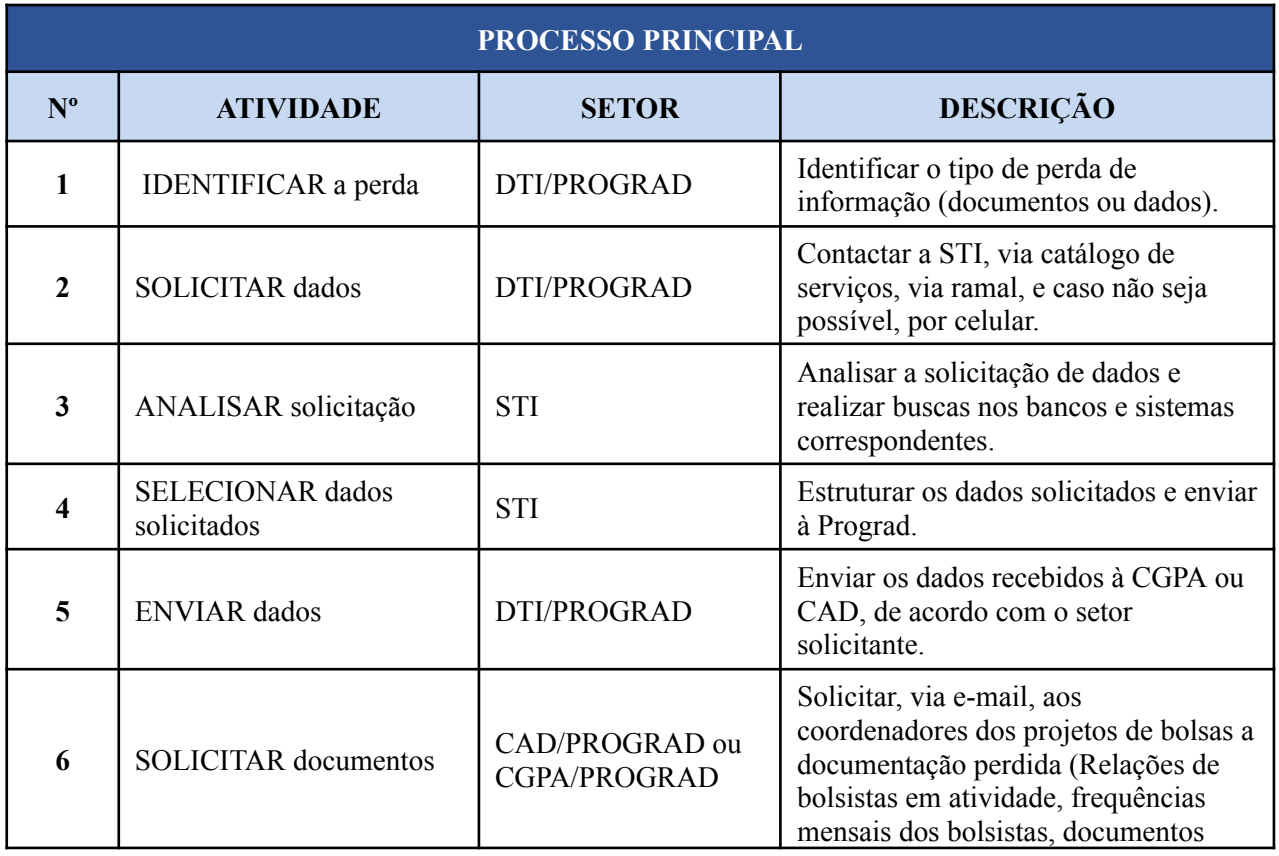

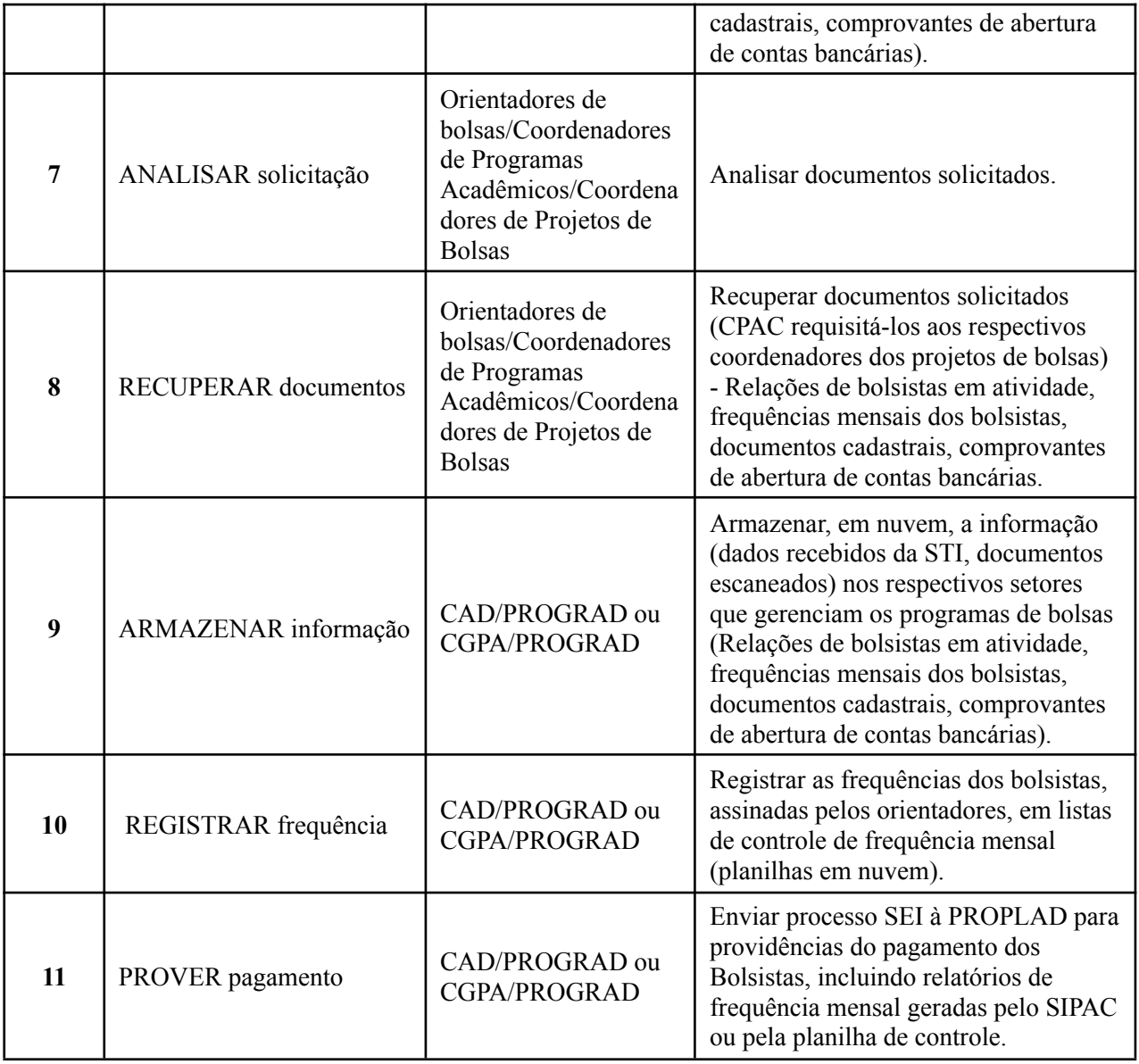

# **3. DEFINIÇÕES DAS SIGLAS**

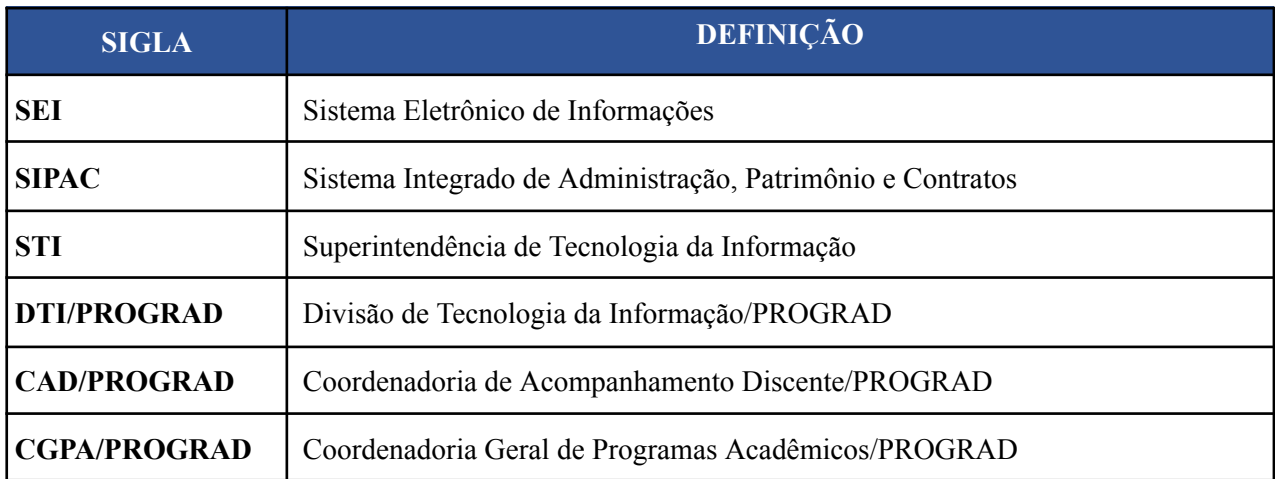

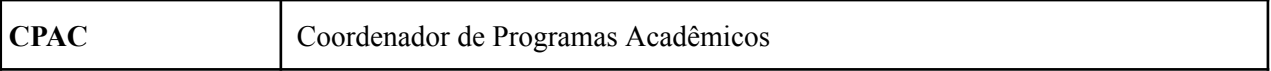